### <span id="page-0-0"></span>**XT104\_SexDec**

*ENQUETEUR : Veuillez encoder le sexe du défunt/de la défunte (demandez en cas de doute).*

- 1. Masculin
- 2. Féminin

### **XT001\_Intro**

*['' + piCV004\_Name] a participé à l'étude "50+ en Europe" avant [son/son] décès. [Sa/Sa] contribution a été très précieuse. Nous pensons qu'il serait extrêmement utile d'obtenir des informations sur la dernière année de la vie de ['' + piCV004\_Name]. Toutes les informations recueillies seront traités de façon strictement confidentielle et anonyme.* 1. Continuer

### **XT006\_ProxSex**

*ENQUETEUR : Encodez le sexe de l'intermédiaire (proxy)*

- 1. Masculin
- 2. Féminin

### **XT002\_Relation**

*Avant de commencer le questionnaire sur la dernière année de ['' + piCV004\_Name], pourriez-vous me dire s'il vous plaît quelle était votre relation avec le/la défunt(e)?*

- 1. Epoux, épouse, compagnon, compagne
- 2. Fils ou fille
- 3. Gendre ou bru (époux(se) ou partenaire d'un des enfants)
- 4. Fils ou fille de l'époux, l'épouse, du compagnon/de la compagne
- 5. Petit-enfant
- 6. Frère ou soeur
- 7. Autre parent (préciser)
- 8. Autre personne ne faisant pas partie de la famille (préciser)

*IF XT002\_Relation = a7*

**XT003\_OthRel**

*ENQUETEUR : Précisez "autre parent"*

**STRING** 

*ENDIF IF XT002\_Relation = a8*

### **XT004\_OthNonRel**

*ENQUETEUR : Précisez "Autre personne ne faisant pas partie de la famille"* **STRING** 

*ENDIF*

## **XT005\_HowOftCont**

*Au cours des 12 derniers mois de [sa/sa] vie, quelle a été la fréquence de vos contacts avec ['' + piCV004\_Name], aussi bien en personne que par téléphone, courrier ou email?* 

- 1. Quotidiennement
- 2. Plusieurs fois par semaine
- 3. Environ une fois par semaine
- 4. Environ toutes les deux semaines
- 5. Environ une fois par mois
- 6. Moins d'une fois par mois
- 7. Jamais

```
IF XT002_Relation <> a1
```
#### **XT007\_YearBirth**

*Pouvez-vous m'indiquer votre année de naissance?* 1900..1992

*ENDIF*

#### **XT101\_ConfDecYrBirth**

*Parlons à présent de la personne décédée. Juste pour être certains que nous avons l'information correcte à propos de ['' + piCV004\_Name] , pouvez-vous me confirmer qu' [il/elle] était né(e) en {FL\_XT101\_3}?*  1. Oui

5. Non

*IF XT101\_ConfDecYrBirth = a5*

**XT102\_DecMonthBirth**

*En quel mois est né(e) ['' + piCV004\_Name]?*

*@bMOIS@b:* 

*ANNEE: ENQUETEUR : MOIS* 1. Janvier

2. Février

- 3. Mars
- 4. Avril
- 5. Mai
- 6. Juin
- 7. Juillet
- 8. Août
- 9. Septembre
- 10. Octobre
- 11. Novembre
- 12. Décembre

**XT103\_DecYearBirth** *En quelle année est né(e) ['' + piCV004\_Name]?*

*MOIS : ^XT102\_DecMonthBirth*

*ENDIF @bANNEE@b: ENQUETEUR : ANNEE* || 1900..2008

#### **XT008\_MonthDied**

*Nous voudrions en savoir plus sur les circonstances du décès de ['' + piCV004\_Name]. En quel mois de quelle année est- [il/elle] décédé(e)?* 

*@bMOIS@b: ANNEE:*

*ENQUETEUR : MOIS*

- 1. Janvier
- 2. Février
- 3. Mars
- 4. Avril
- 5. Mai
- 6. Juin
- 7. Juillet

- 8. Août
- 9. Septembre
- 10. Octobre
- 11. Novembre
- 12. Décembre

### **XT009\_YearDied**

*En quel mois de quelle @bANNEE@b est- [il/elle] décédé(e)?* 

#### *MOIS: {FL\_XT009\_2}*

*@bANNEE@b: ENQUETEUR : ANNEE* 1. 2006 2. 2007

- 3. 2008
- 4. 2009
- 5. 2010
- 6. 2011

### **XT010\_AgeDied**

*Quel âge avait ['' + piCV004\_Name] lorsqu' [il/elle] est décédé(e)? ENQUETEUR : AGE EN ANNEES* 20..120

#### **XT109\_DecMarried**

*['' + piCV004\_Name] était- [il/elle] marié(e) au moment de sa mort?*

- 1. Oui
- 5. Non

### **XT039\_NumChild**

*Combien d'enfants toujours en vie au moment de son décès ['' + piCV004\_Name] avait- [il/elle]? Veuillez inclure les enfants adoptés.*

0..100

### **XT011\_CauseDeath**

*Quelle fut la cause principale de [son/son] décès? ENQUETEUR : LIRE A HAUTE VOIX, SI NECESSAIRE*

- 1. Cancer
- 2. Crise cardiaque
- 3. Accident vasculaire cérébral (attaque)
- 4. Autre maladie cardio-vasculaire telle que l'insuffisance cardiaque ou l'arythmie
- 5. Maladie respiratoire
- 6. Maladie du système digestif telles qu'un ulcère gastro-intestinal, une inflammation des intestins
- 7. Maladie infectieuse sévère, telle qu'une pneumonie, une septicémie ou la grippe
- 8. Accident
- 97. Autre (veuillez préciser)

*IF XT011\_CauseDeath = a97*

### **XT012\_OthCauseDeath**

*ENQUETEUR : PRECISEZ AUTRE CAUSE DE LA MORT* **STRING** 

#### *ENDIF*

*IF XT011\_CauseDeath <> a8*

```
XT013_HowLongIll
Combien de temps ['' + piCV004_Name] a-t- [il/elle] été malade avant son décès? 
ENQUETEUR : LIRE A HAUTE VOIX
1. Moins d'un mois
2. Un mois ou plus, mais moins de 6 mois
```
- 3. 6 mois ou plus, mais moins d'un an
- 4. 1 an ou plus

#### **XT014\_WhereDied**

*Est- [ /il/elle] décédé(e)* 

*ENQUETEUR : LIRE A HAUTE VOIX*

- 1. dans sa maison
- 2. chez quelqu'un d'autre
- 3. à l'hôpital
- 4. dans une maison de repos ou de soin, un centre de convalescence
- 5. dans une résidence service
- 6. dans un établissement de soins palliatifs
- 97. ailleurs (veuillez préciser)

*IF XT014\_WhereDied = a97*

### **XT045\_DiedOthPlace**

*ENQUETEUR : PRECISEZ "AILLEURS"* **STRING** 

*ENDIF*

#### **XT015\_TimesInHosp**

*L'année qui a précédé son décès, combien de fois ['' + piCV004\_Name] a-t- [il/elle] été admis(e) à l'hôpital, dans un établissement de soin, de convalescence ou de repos ou encore dans un établissement de soins palliatifs? ENQUETEUR : NE PAS LIRE A HAUTE VOIX*

- 1. Aucune
- 2. De 1 à 2 fois
- 3. De 3 à 5 fois
- 4. Plus de 5 fois

*IF XT015\_TimesInHosp > a1*

### **XT016\_TotalTimeHosp**

*Au total, combien de temps ['' + piCV004\_Name] est- [il/elle] resté(e) à l'hôpital, dans un établissement de soin, de convalescence ou de repos ou encore un établissement de soins palliatifs, dans l'année qui a précédé son décès? ENQUETEUR : NE PAS LIRE A HAUTE VOIX*

- 1. Moins d'une semaine
- 2. Une semaine ou plus, mais moins d'un mois
- 3. Un mois ou plus, mais moins de 3 mois
- 4. 3 mois ou plus, mais moins de 6 mois
- 5. 6 mois plus, mais moins d'un an
- 6. Une année entière

*ENDIF ENDIF*

### **XT017\_IntroMedCare**

*Nous aimerions maintenant vous poser quelques questions au sujet des dépenses liées aux soins médicaux que ['' + piCV004\_Name] a reçus pendant les 12 mois qui ont précédé son décès. Pour chaque type de soins que je vais vous citer, veuillez indiquer si [le défunt/la défunte] a reçu des soins et, si oui, donner la meilleure estimation possible des dépenses. @bVeuillez n'inclure que les frais qui n'ont pas été pris en charge par la sécurité sociale, par une compagnie d'assurance ou par l'employeur.@b*

1. Continuer

```
LOOP cnt:= 1 TO 8
```

```
IF ((cnt < 3) OR (cnt > 5)) OR (XT015_TimesInHosp <> a1)
```
*LOOP*

<span id="page-4-1"></span><span id="page-4-0"></span>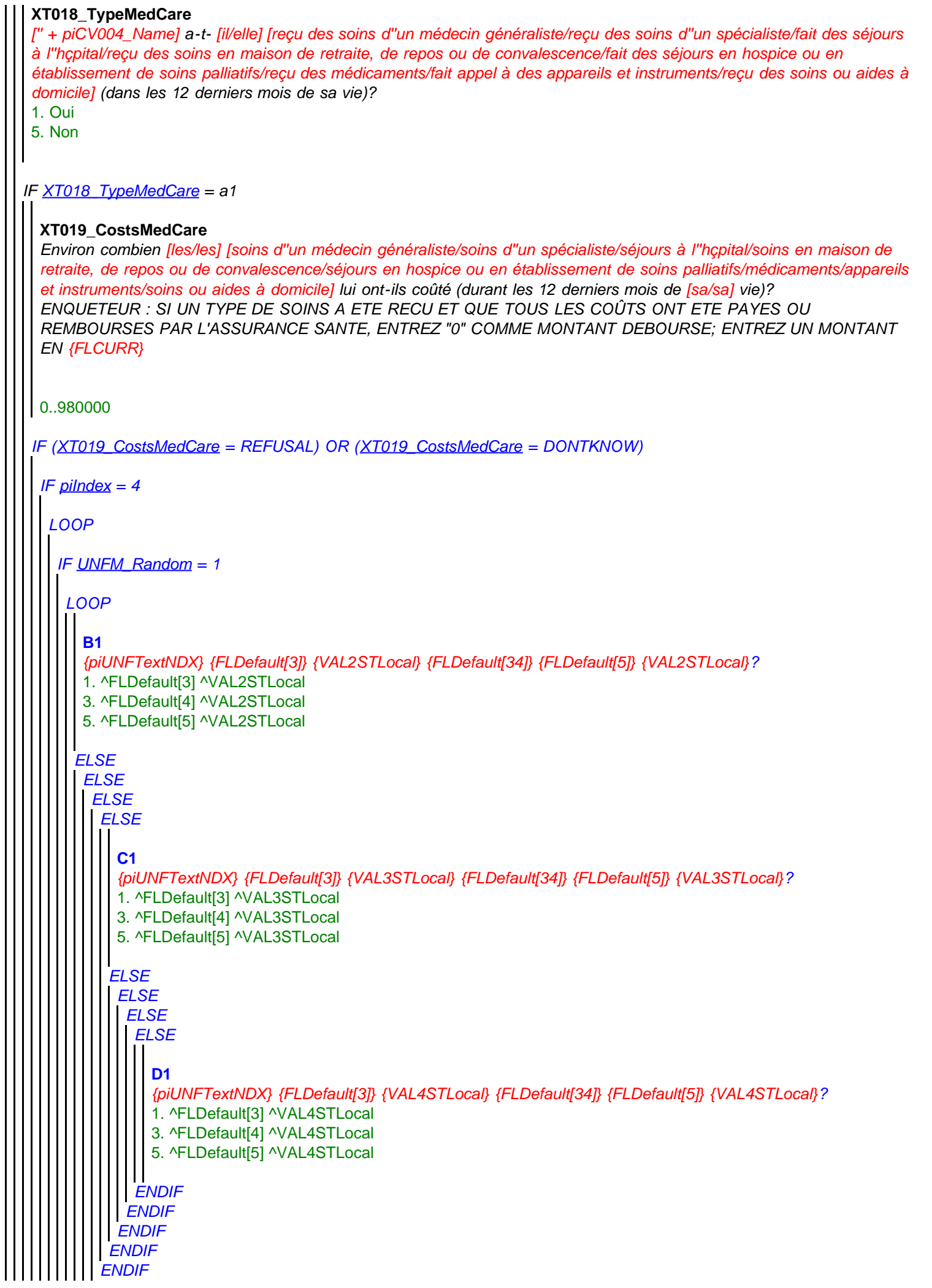

```
ELSE
ENDLOOP
  ELSE
ENDIF
  ENDLOOP
    ENDIF
     ENDIF
      ENDIF
   IF UNFM_Random = 2
   ELSE
 ENDIF
    LOOP
   ENDLOOP
     IF C2 = LESS
     ELSE
     ENDIF
      C2
      {piUNFTextNDX} {FLDefault[3]} {VAL3STLocal} {FLDefault[34]} {FLDefault[5]} {VAL3STLocal}?
      1. ^FLDefault[3] ^VAL3STLocal
      3. ^FLDefault[4] ^VAL3STLocal
      5. ^FLDefault[5] ^VAL3STLocal
       B2
       {piUNFTextNDX} {FLDefault[3]} {VAL2STLocal} {FLDefault[34]} {FLDefault[5]} {VAL2STLocal}?
       1. ^FLDefault[3] ^VAL2STLocal
       3. ^FLDefault[4] ^VAL2STLocal
       5. ^FLDefault[5] ^VAL2STLocal
      ELSE
     ENDIF
       ELSE
      ENDIF
       ELSE
       ENDIF
          D2
          {piUNFTextNDX} {FLDefault[3]} {VAL4STLocal} {FLDefault[34]} {FLDefault[5]} {VAL4STLocal}?
          1. ^FLDefault[3] ^VAL4STLocal
          3. ^FLDefault[4] ^VAL4STLocal
          5. ^FLDefault[5] ^VAL4STLocal
    IF UNFM_Random = 3
   ENDIF
     LOOP
   ENDLOOP
       C3
       {piUNFTextNDX} {FLDefault[3]} {Val3STLocal} {FLDefault[34]} {FLDefault[5]} {Val3STLocal}?
       1. ^FLDefault[3] ^Val3STLocal
       3. ^FLDefault[4] ^Val3STLocal
       5. ^FLDefault[5] ^Val3STLocal
 IF piIndex = 8
  LOOP
   IF UNFM_Random = 1
```
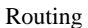

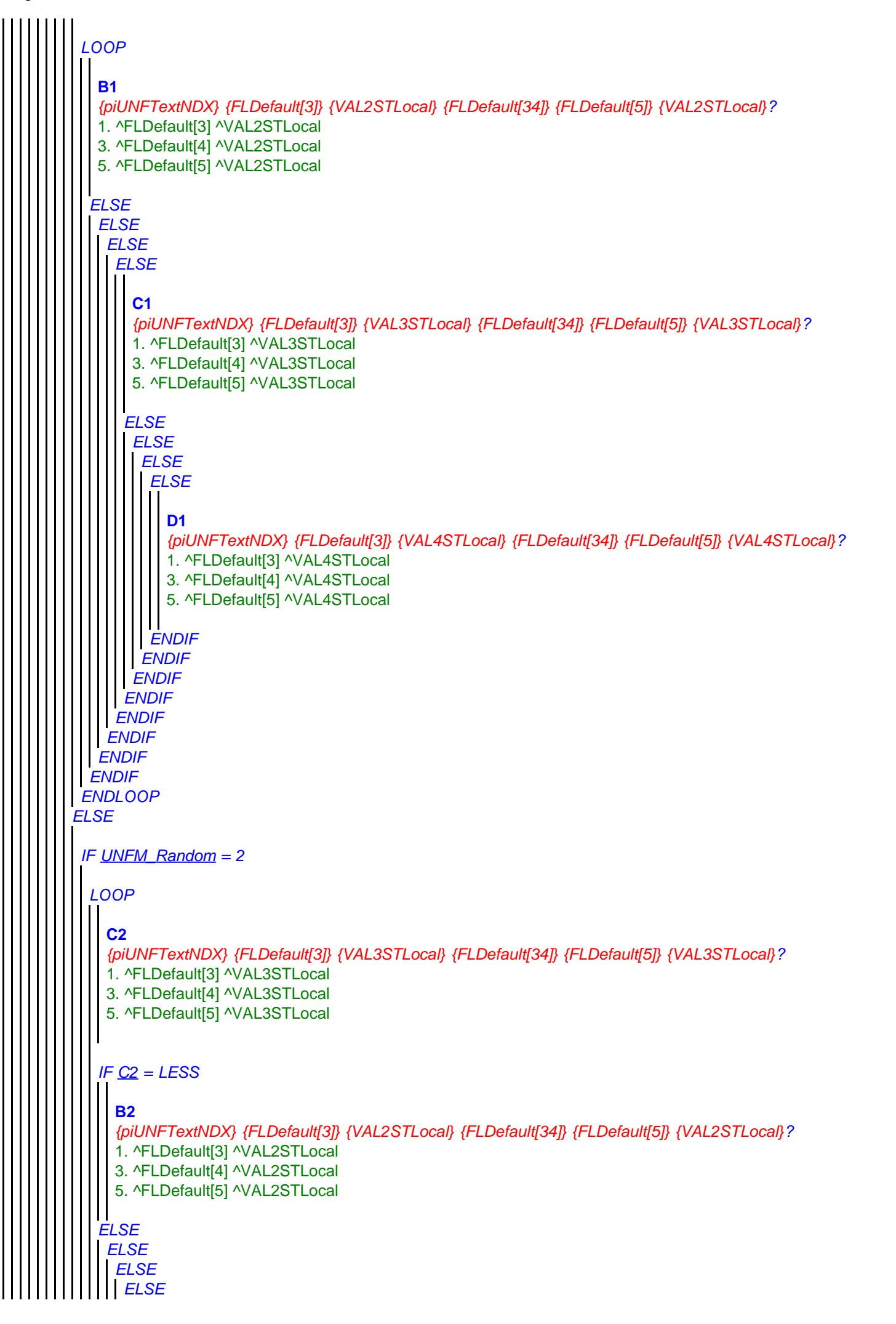

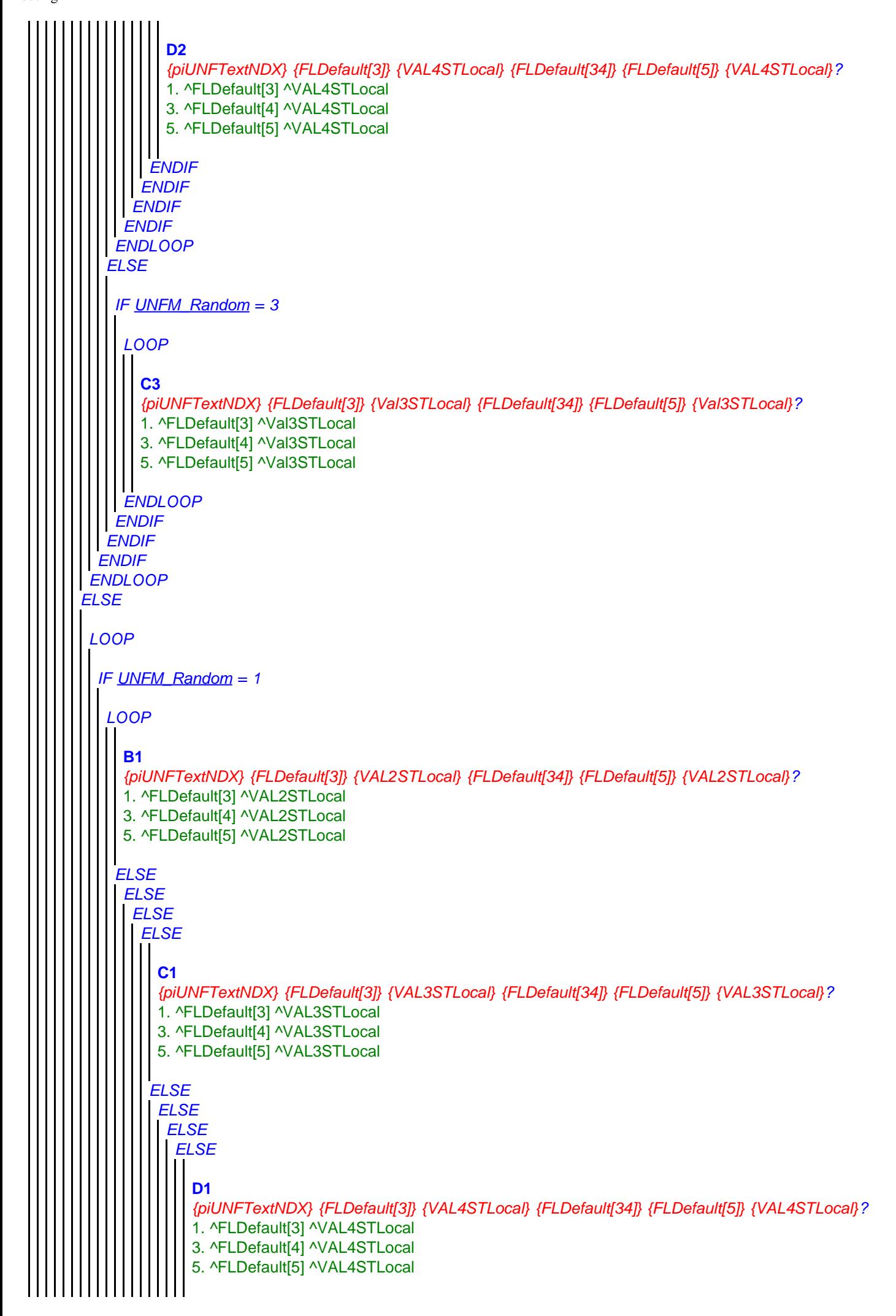

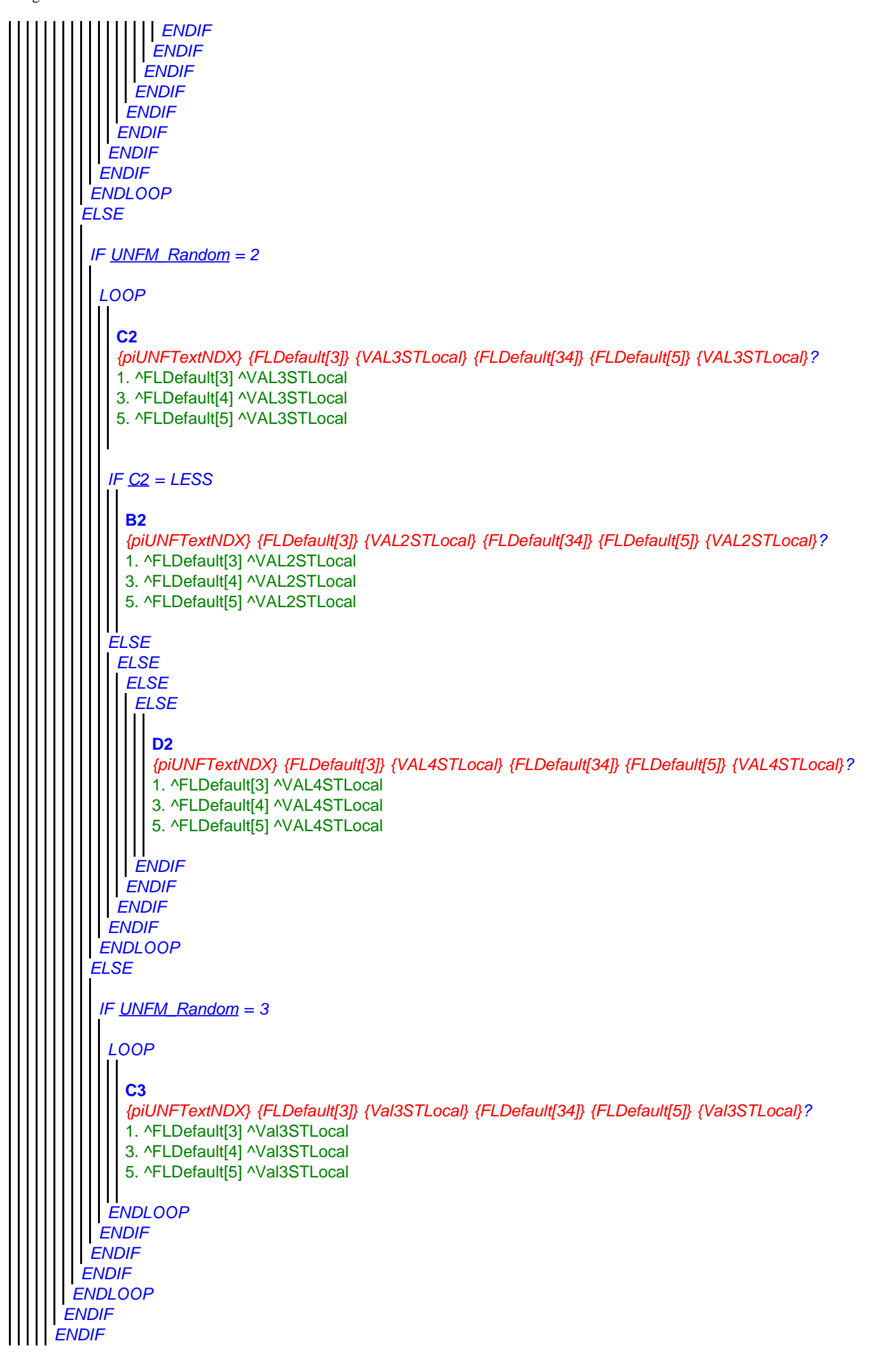

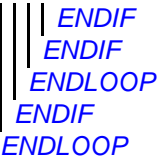

#### **XT105\_DiffWhere**

*Nous aimerions en savoir plus sur les difficultés que les gens connaissent dans la dernière année de leur vie en raison de problèmes physiques, mentaux, émotionnels ou de mémoire. Durant la dernière année de sa vie, ['' + piCV004\_Name] a-t- [il/elle] eu des difficultés pour se rappeler où [il/elle] se trouvait? Veuillez ne noter que les difficultés qui ont duré au moins trois mois.*

- 1. Oui
- 5. Non

#### **XT106\_DiffYear**

*Durant la dernière année de sa vie, ['' + piCV004\_Name] a-t- [il/elle] eu des difficultés pour se rappeler en quelle année nous étions ? (Veuillez ne reporter que les difficultés qui ont duré au moins trois mois).*

1. Oui

5. Non

#### **XT107\_DiffRecogn**

*Durant la dernière année de sa vie, ['' + piCV004\_Name] a-t- [il/elle] eu des difficultés pour reconnaître des membres de sa famille ou des amis proches? (Veuillez ne reporter que les difficultés qui ont duré au moins trois mois.)*

1. Oui

5. Non

#### **XT020\_IntroDiffADL**

*A cause d'un problème physique, mental, émotionnel ou de mémoire, ['' + piCV004\_Name] rencontrait- [il/elle] des difficultés à effectuer une ou plusieurs des activités suivantes durant les 12 derniers mois de sa vie? Veuillez s'il vous plaît ne citer que les difficultés qui ont duré au moins 3 mois.* 

*ENQUETEUR : LIRE A HAUTE VOIX. @ ENCODEZ TOUTES LES REPONSES QUI CONVIENT*

- 1. S'habiller, y compris mettre ses chaussures et ses chaussettes
- 2. Se déplacer dans une pièce
- 3. Prendre son bain ou sa douche
- 4. Manger, par exemple couper les aliments
- 5. Se mettre au lit ou se lever du lit
- 6. Utiliser les toilettes, y compris s'y asseoir et s'en relever
- 7. Préparer un repas chaud
- 8. Faire les courses
- 9. Passer des appels téléphoniques
- 10. Prendre des médicaments

96. Rien de tout cela

*IF (XT020\_IntroDiffADL.CARDINAL > 0) AND NOT (a96 IN XT020\_IntroDiffADL)*

#### **XT022\_HelpADL**

*En pensant aux activités pour lesquelles [le défunt/la défunte] a eu des problèmes au cours de la dernière année de sa vie, quelqu'un l'aidait-il régulièrement?*

- 1. Oui
- 5. Non

*IF XT022\_HelpADL = a1*

### **XT023\_WhoHelpedADL**

*Qui l'aidait principalement pour ces activités, y compris vous-même? Veuillez s'il vous plaît ne citer que trois personnes maximum.* 

*ENQUETEUR : NE @bPAS@b LIRE A HAUTE VOIX AU MAXIMUM TROIS REPONSES !* 

#### *ENCODER LA RELATION AVEC LA PERSONNE DECEDEE !*

- 1. Vous-même (son représentant)
- 2. Conjoint(e) ou partenaire de la personne décédée
- 3. Mère ou père de la personne décédée
- 4. Fils de la personne décédée
- 5. Gendre (époux ou partenaire d'un des enfants) de la personne décédée
- 6. Fille de la personne décédée
- 7. Bru (épouse ou partenaire d'un des enfants) de la personne décédée
- 8. Petit-fils de la personne décédée
- 9. Petite-fille de la personne décédée
- 10. S ur de la personne décédée
- 11. Frère de la personne décédée
- 12. Autre parent
- 13. Bénévole
- 14. Aide professionnelle (exemple : infirmière)
- 15. Ami ou voisin de la personne décédée
- 16. Autre personne

#### **XT024\_TimeRecHelp**

*Au total, au cours des douze derniers mois de sa vie, pendant combien de temps a-t- [il/elle] reçu de l'aide? ENQUETEUR : LIRE A HAUTE VOIX*

- 1. Moins d'un mois
- 2. Un mois ou plus, mais moins de 3 mois
- 3. 3 mois ou plus, mais moins de 6 mois
- 4. 6 mois ou plus, mais moins d'un an
- 5. Une année entière

#### **XT025\_HrsNecDay**

*Au quotidien, combien d'heures d'aide étaient à peu près nécessaires?*  0..24

*ENDIF*

*ENDIF*

#### **XT026a\_Intro**

*Les questions suivantes portent sur le patrimoine et les assurances décès que ['' + piCV004\_Name] a pu posséder et ce qu'il en est advenu après son décès. J'ai conscience que vous pouvez trouver ceci indiscret ou douloureux, mais avoir des informations sur les problèmes financiers en fin de vie est très utile. Avant de continuer, je tiens à vous redire que ce que vous m'avez déjà dit et ce que vous me direz restera complètement confidentiel.*

1. Continuer

#### **XT026b\_HadWill**

*Certaines personnes font un testament pour déterminer qui reçoit quelle part de leurs biens. ['' + piCV004\_Name] avait fait un testament?*

- 1. Oui
- 5. Non

### **XT027\_Benefic**

*Qui en étaient les bénéficiaires, y compris vous-même? ENQUETEUR : LIRE A VOIX HAUTE*

*ENCODER TOUTES LES REPONSES QUI CONVIENNENT*

- 1. Vous-même
- 2. Epoux, épouse, compagnon ou compagne de la personne décédée
- 3. Enfants de la personne décédée
- 4. Petits-enfants de la personne décédée
- 5. Frères et s urs de la personne décédée
- 6. Autres parents de la personne décédée(préciser)
- 7. Autres personnes ne faisant pas partie de la famille (préciser)
- 8. Eglise, fondation ou organisation caritative
- 9. La personne décédée n'a rien laissé du tout (SPONTANEMENT)

```
Routing
```
*IF a6 IN XT027\_Benefic*

### **XT028\_OthRelBen**

*ENQUETEUR : PRECISEZ QUEL AUTRE PARENT*

#### *ENDIF* **STRING**

*IF a7 IN XT027\_Benefic*

### **XT029\_OthNonRelBen**

*ENQUETEUR : PRECISEZ QUELLE AUTRE PERSONNE NE FAISANT PAS PARTIE DE LA FAMILLE* I I STRING

*ENDIF*

### **XT030\_OwnHome**

*[Le défunt/La défunte] était- [il/elle] propriétaire de sa maison ou de son appartement en totalité ou en partie?*

1. Oui

5. Non

*IF XT030\_OwnHome = a1*

### **XT031\_ValHome**

*Après déduction des emprunts en cours, quelle était la valeur de la maison ou de l'appartement dont la personne décédée était propriétaire ou de la part qui lui revenait? ENQUETEUR : ENTREZ UN MONTANT EN ^FLCURR Si la personne décédée a laissé des dettes, veuillez encoder un montant négatif.*

-50000000..50000000

```
IF (XT031_ValHome = REFUSAL) OR (XT031_ValHome = DONTKNOW)
```
### *LOOP*

*IF [UNFM\\_Random](#page-0-0) = 1*

*LOOP*

**B1**

```
ELSE
 {piUNFTextNDX} {FLDefault[3]} {VAL2STLocal} {FLDefault[34]} {FLDefault[5]} {VAL2STLocal}?
 1. ^FLDefault[3] ^VAL2STLocal
3. ^FLDefault[4] ^VAL2STLocal
5. ^FLDefault[5] ^VAL2STLocal
 ELSE
  ELSE
   ELSE
    ELSE
     C1
     {piUNFTextNDX} {FLDefault[3]} {VAL3STLocal} {FLDefault[34]} {FLDefault[5]} {VAL3STLocal}?
     1. ^FLDefault[3] ^VAL3STLocal
     3. ^FLDefault[4] ^VAL3STLocal
     5. ^FLDefault[5] ^VAL3STLocal
     ELSE
      ELSE
       ELSE
          D1
          {piUNFTextNDX} {FLDefault[3]} {VAL4STLocal} {FLDefault[34]} {FLDefault[5]} {VAL4STLocal}?
         1. ^FLDefault[3] ^VAL4STLocal
```
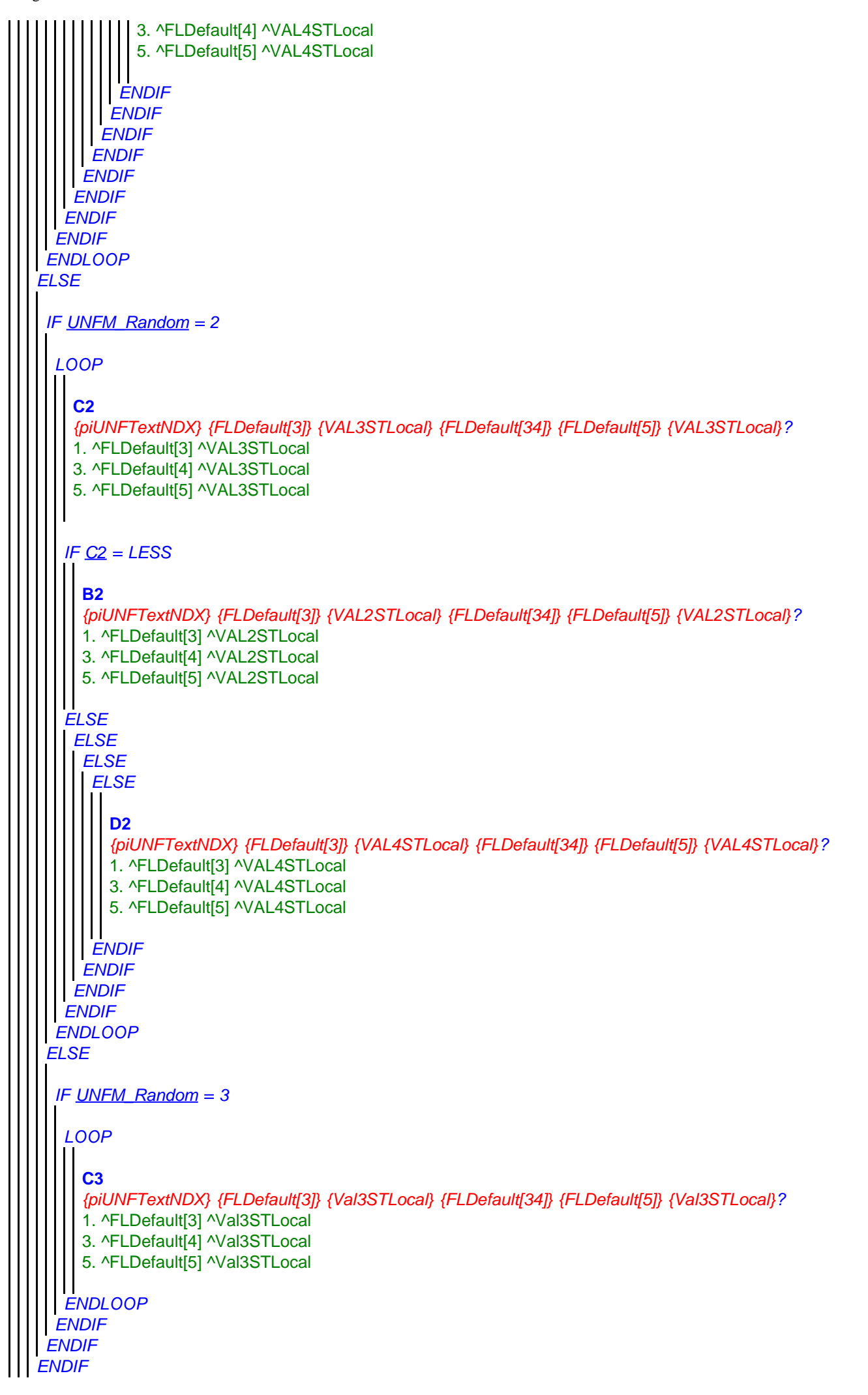

*ENDIF ENDLOOP*

### **XT032\_InhHome** *Qui a hérité de cette maison ou de cet appartement (y compris vous-même)? ENQUETEUR : ENCODER TOUTES LES REPONSES QUI CONVIENNENT ENCODER LA RELATION AVEC LA PERSONNE DECEDEE !*

- 1. Vous-même (son représentant)
- 2. Epoux, épouse, compagnon ou compagne
- 3. Fils ou filles (DEMANDER LEURS PRENOMS)
- 4. Petits-enfants
- 5. Frères et s urs
- 6. Autres parents (préciser)
- 7. Autres personnes ne faisant pas partie de la famille (préciser)

*IF a6 IN XT032\_InhHome*

### **XT051\_OthRel**

*ENQUETEUR : PRECISEZ QUEL AUTRE PARENT* **STRING** 

*ENDIF*

*IF a7 IN XT032\_InhHome*

### **XT052\_OthNonRel**

*ENQUETEUR : PRECISEZ QUELLE AUTRE PERSONNE NE FAISANT PAS PARTIE DE LA FAMILLE* **STRING** 

*ENDIF*

*IF a3 IN XT032\_InhHome*

### **XT053\_FrstNme**

*ENQUETEUR : PRENOMS DES ENFANTS QUI ONT HERITE DE LA MAISON*

# **STRING**

*ENDIF*

*ENDIF*

### **XT033\_OwnLifeInsPol**

*[Le défunt/La défunte] possédait- [il/elle] des polices d'assurance vie ou d'assurance décès?*  1. Oui

5. Non

*IF XT033\_OwnLifeInsPol = a1*

## **XT034\_ValLifeInsPol**

*Au total, quelle était la valeur approximative de toutes les assurances vie ou assurances décès que possédait [le défunt/la défunte ]?* 

*ENQUETEUR : ENTREZ UN MONTANT EN {FLCURR}* 0..50000000

### **XT035\_BenLifeInsPol**

*Qui étaient les bénéficiaires des polices d'assurance vie ou assurance décès, y compris vous-même? ENQUETEUR : ENCODER TOUTES LES REPONSES QUI CONVIENNENT ENCODER LA RELATION AVEC LA PERSONNE DECEDEE !*

1. Vous-même (son représentant)

- 2. Epoux, épouse, compagnon ou compagne
- 3. Fils ou filles (DEMANDEZ LES PRENOMS)
- 4. Petits-enfants
- 5. Frères et s urs
- 6. Autres parents (préciser)

```
ENDIF
LOOP cnt:= 1 TO 5
 IF a6 IN XT035_BenLifeInsPol
 ENDIF
 IF a7 IN XT035_BenLifeInsPol
 ENDIF
 IF a3 IN XT035_BenLifeInsPol
ENDIF
  7. Autres personnes ne faisant pas partie de la famille (préciser)
   XT054_OthRel
   ENQUETEUR : PRECISEZ QUEL AUTRE PARENT
  STRING
   XT055_OthNonRel
   ENQUETEUR : PRECISEZ QUELLE AUTRE PERSONNE NE FAISANT PAS PARTIE DE LA FAMILLE
  STRING
   XT056_FrstNme
   ENQUETEUR : PRENOMS DES ENFANTS QUI ETAIENT BENEFICIAIRES
   STRING
XT036_IntroAssets
Je vais maintenant vous lire une liste de quelques types de biens que les gens peuvent posséder. Pour chaque élément,
 veuillez m'indiquer si [le défunt/la défunte] en était propriétaire au moment de sa mort et, si oui, veuillez me donner la
meilleure estimation possible de leur valeur après déduction des dettes en cours. 
 1. Continuer
 LOOP
  IF XT037_OwnAss = a1
   XT037_OwnAss
   Possédait- [il/elle] [des entreprises, y compris terrains ou locaux/des autres biens immobiliers/des voitures/des capitaux
   (argent liquide, obligations ou actions)/des bijoux ou antiquités]?
   1. Oui
   5. Non
   IF (XT038_ValAss = DONTKNOW) OR (XT038_ValAss = REFUSAL)
    XT038_ValAss
    Quelle était environ la valeur [des entreprises, y compris terrains ou locaux/des autres biens immobiliers/des voitures/des
    capitaux (argent liquide, obligations ou actions)/des bijoux ou antiquités] possédés par ['' + piCV004_Name] au moment de
    [sa/sa] mort? 
    ENQUETEUR : ENTREZ UN MONTANT EN ^FLCURR
    Si la personne décédée a laissé des dettes, veuillez encoder un montant négatif.
    -50000000..50000000
    IF piIndex = 1
     LOOP
      IF UNFM_Random = 1
         LOOP
          B1
```
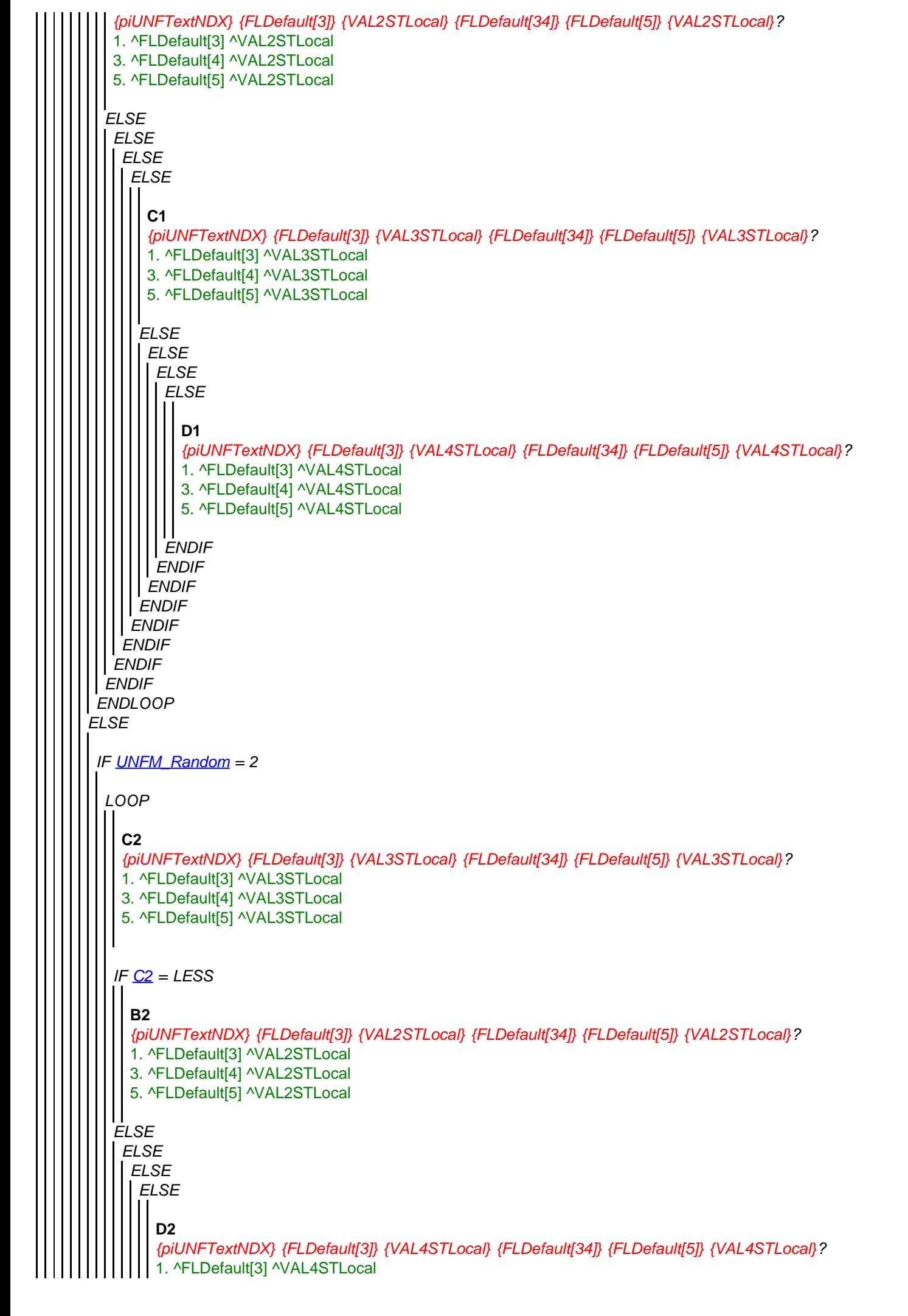

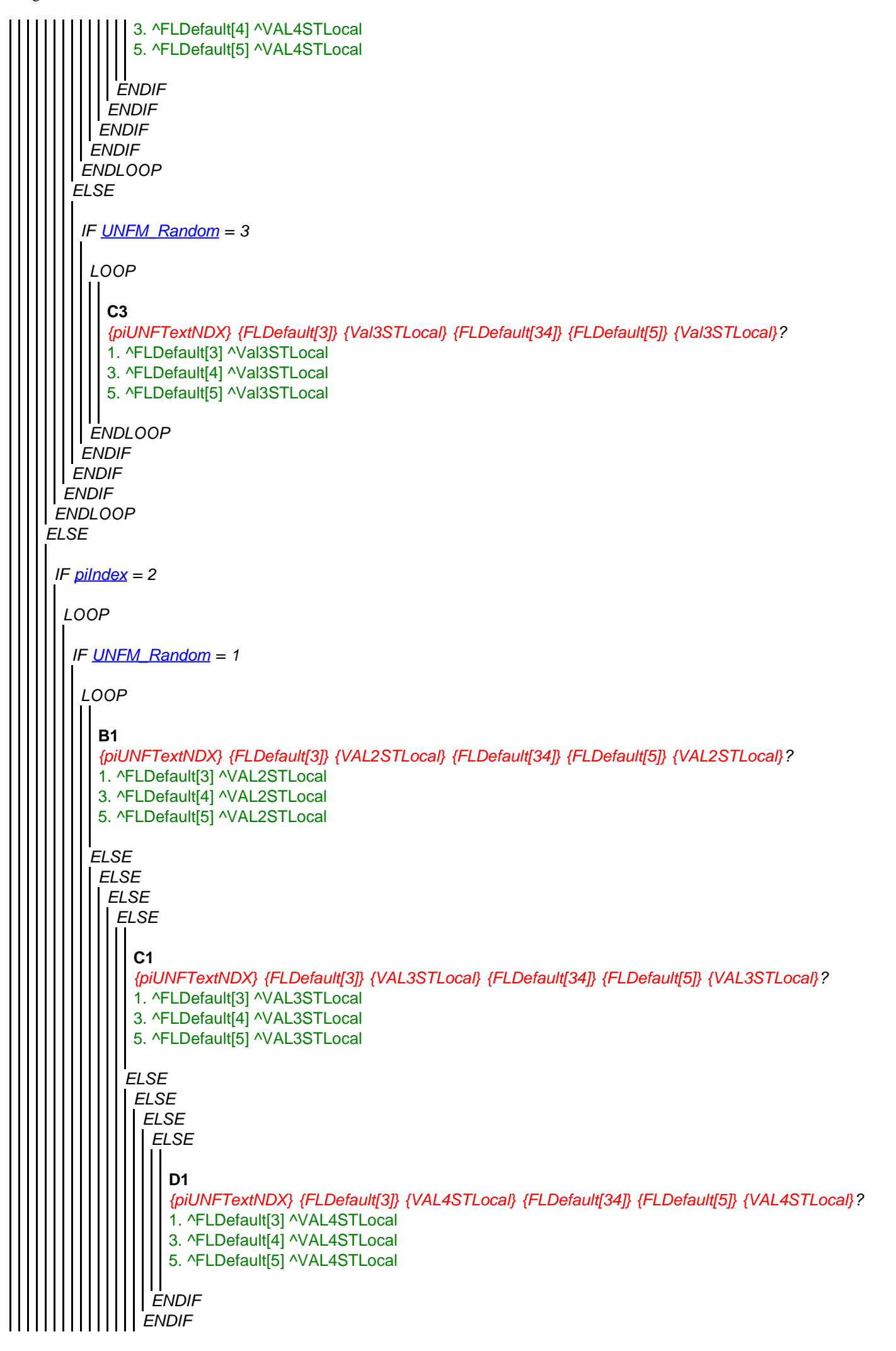

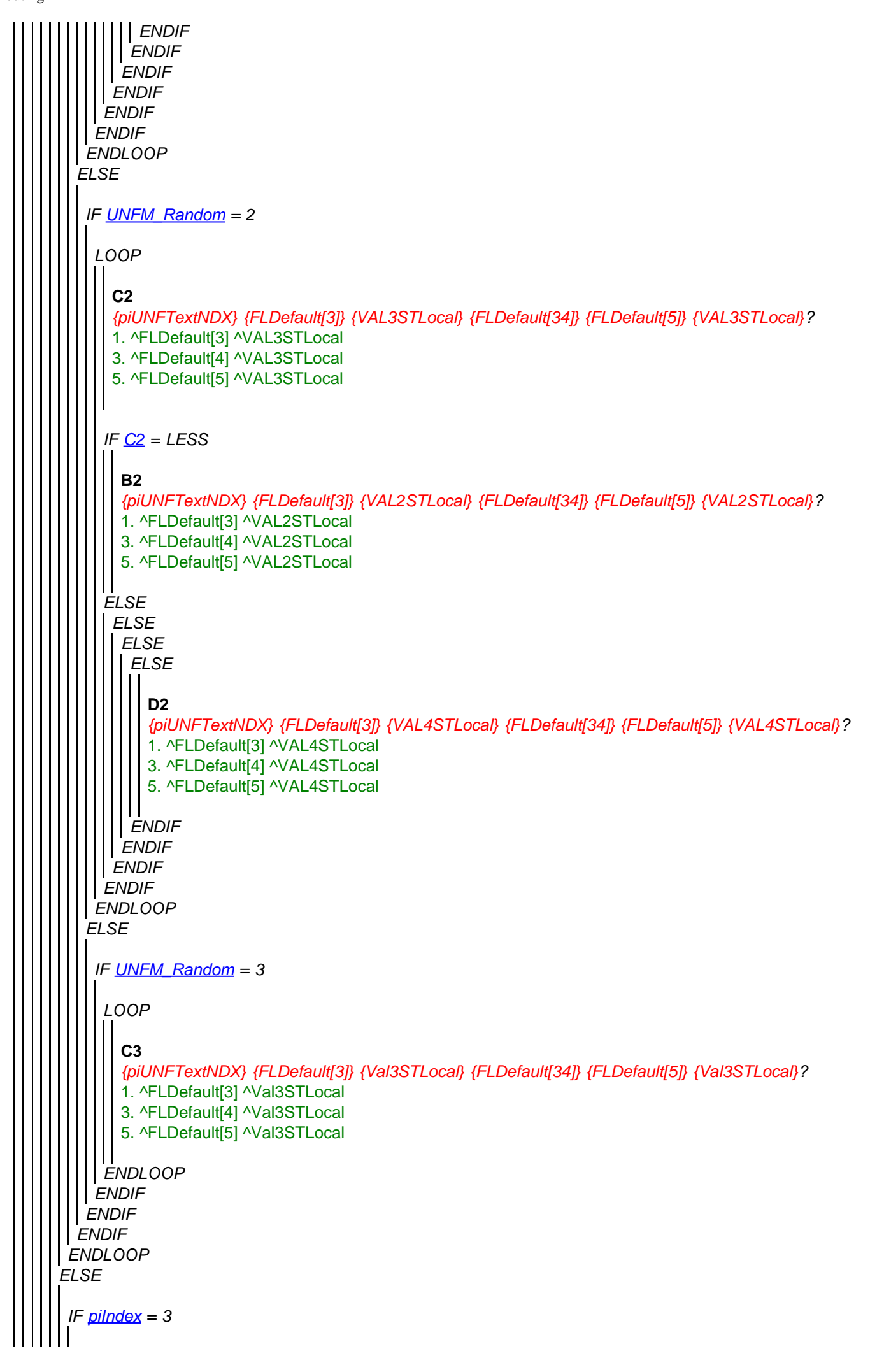

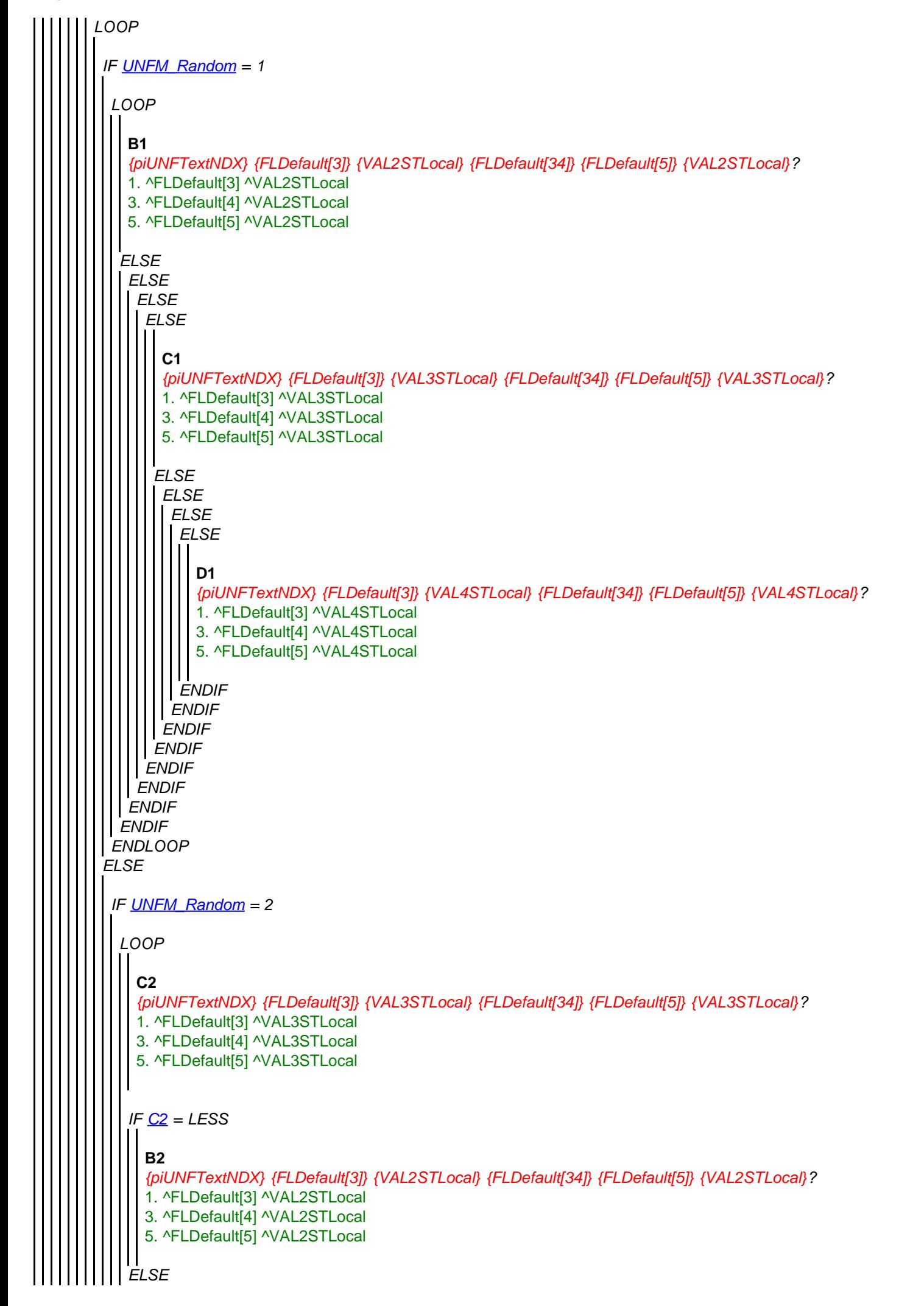

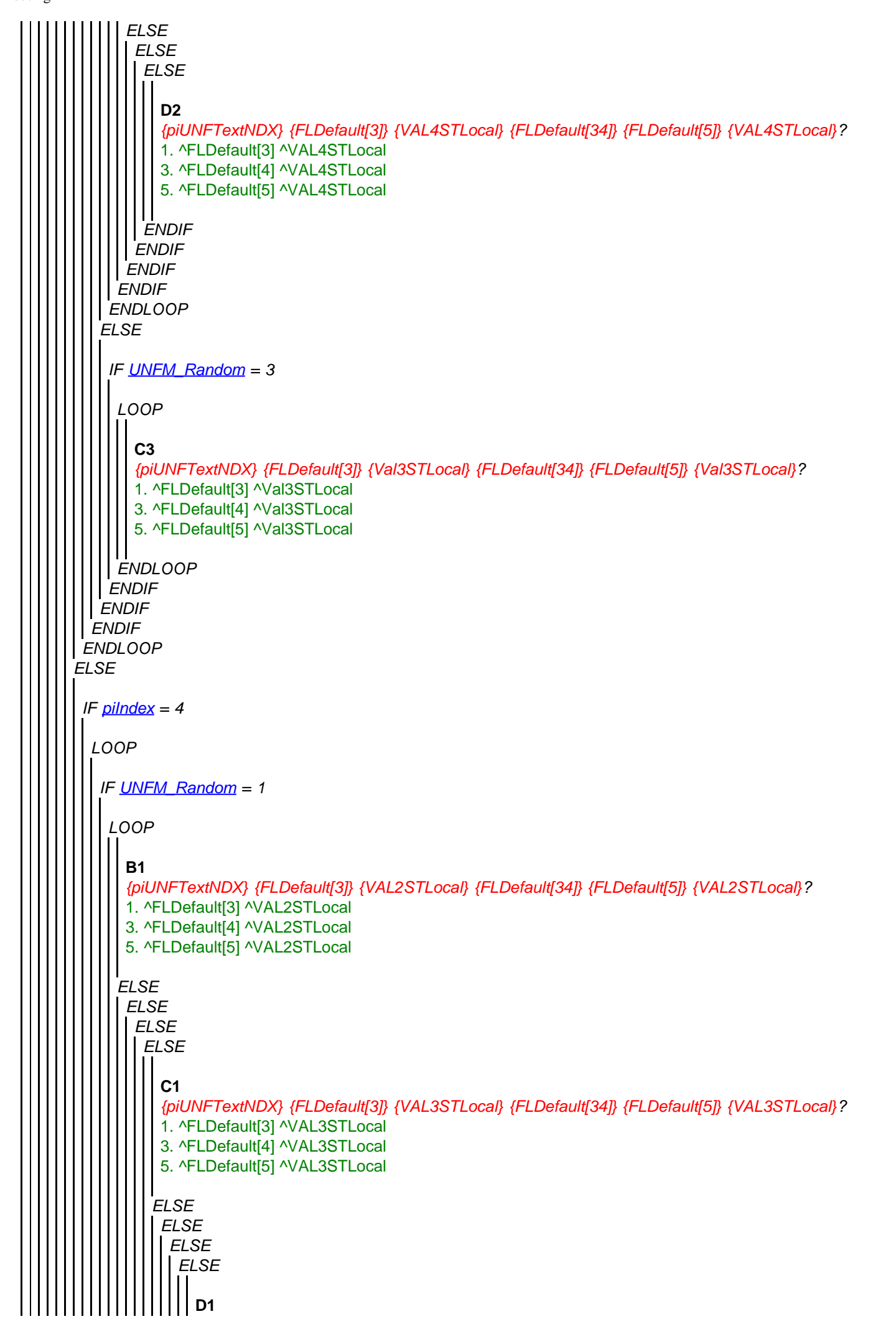

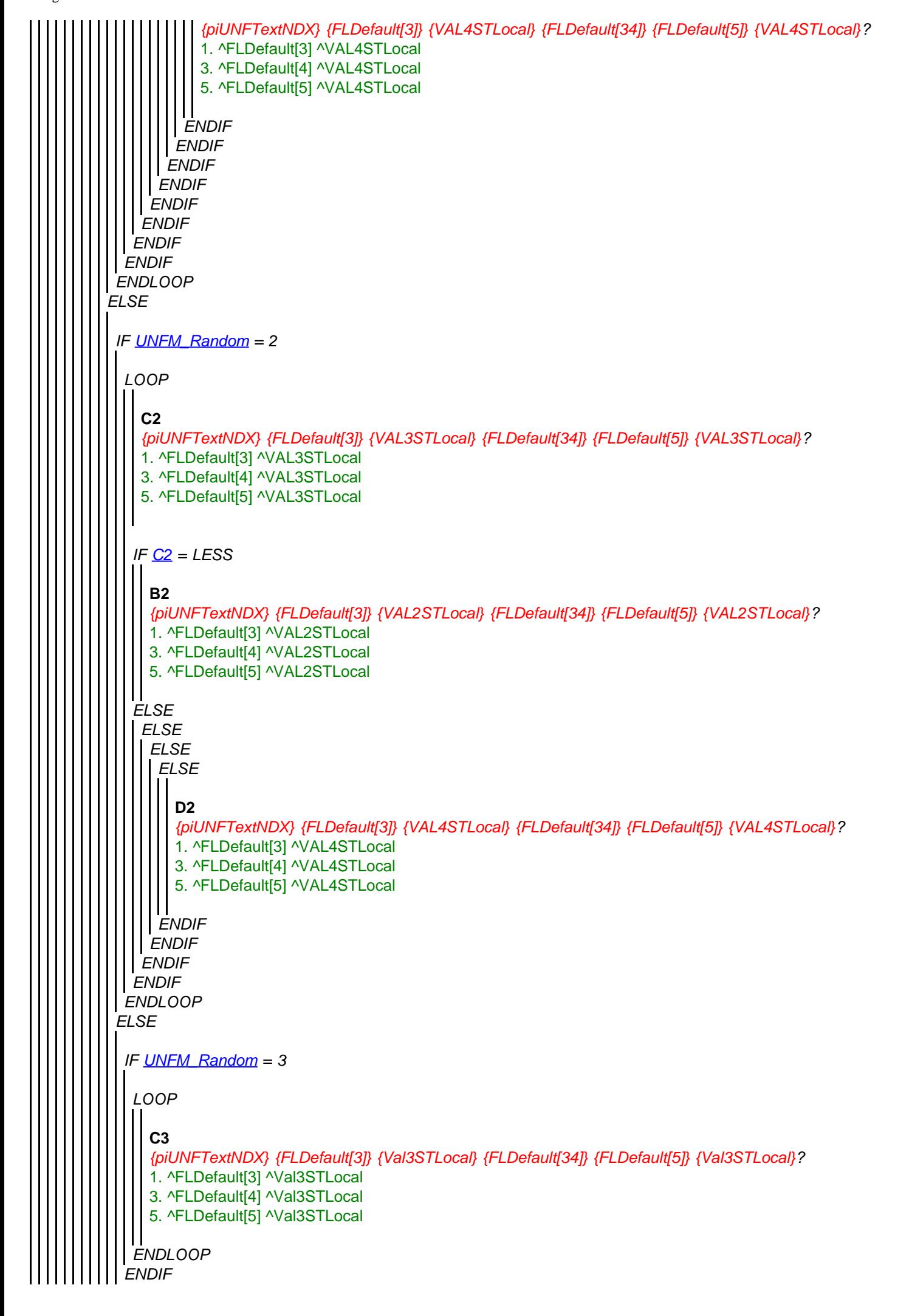

<span id="page-21-0"></span>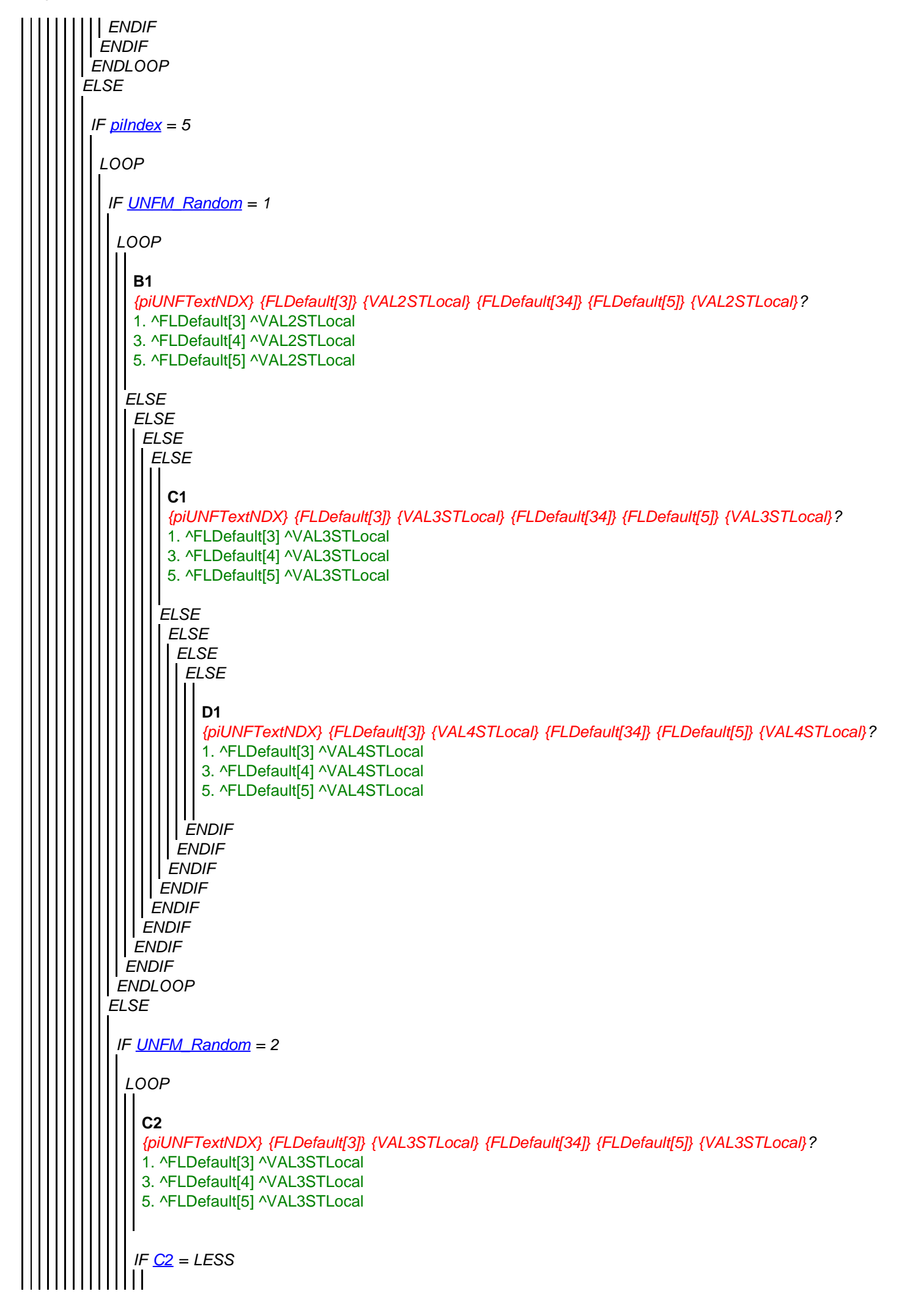

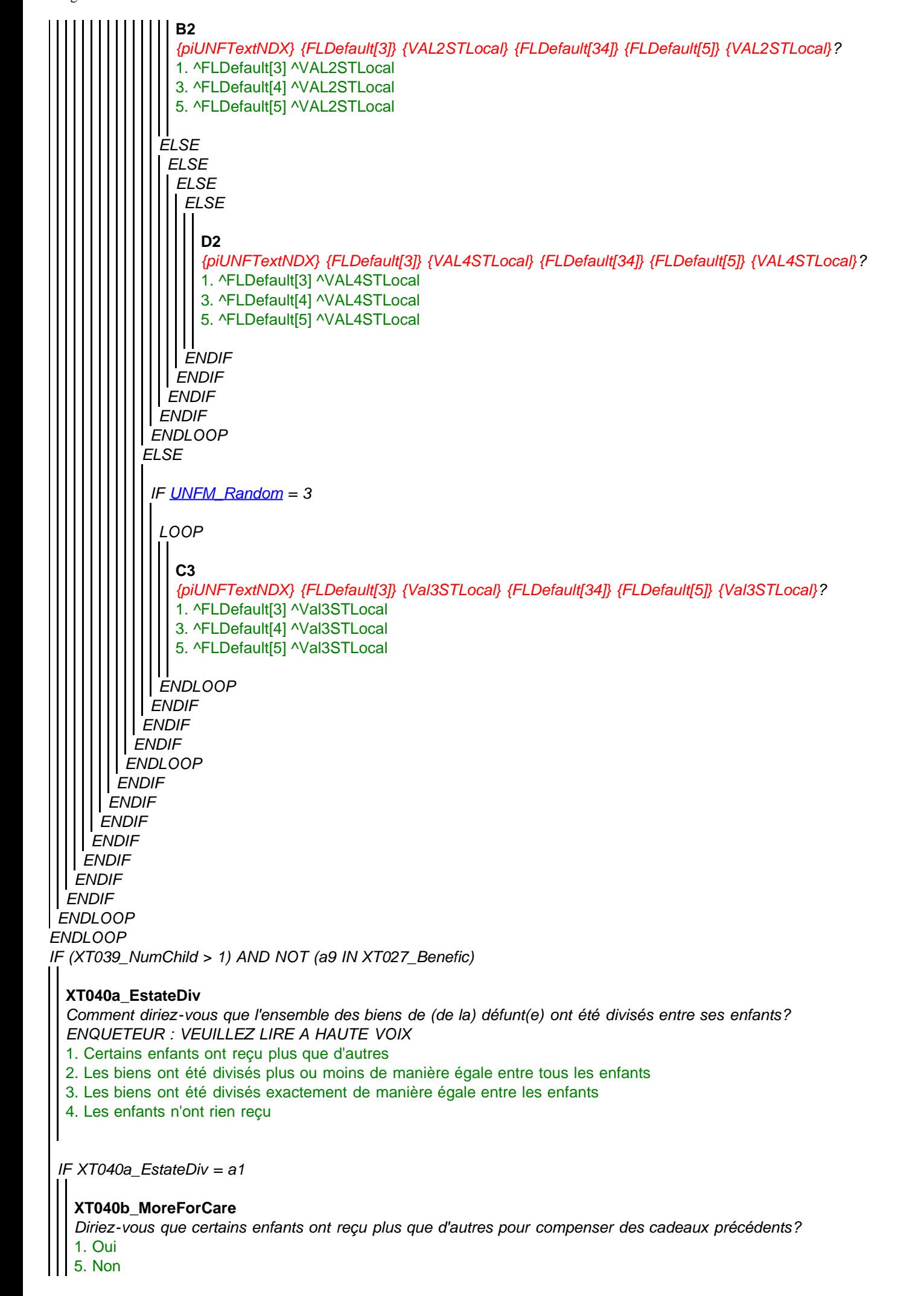

# *ENDIF ENDIF IF XT040e\_MoreOthReas = a1 ENDIF* **XT040c\_MoreFinSupp** *Diriez-vous que certains enfants ont reçu plus que d'autres afin de leur apporter un soutien financier?* 1. Oui 5. Non **XT040d\_MoreForCare** *Diriez-vous que certains enfants ont reçu plus que d'autres parce qu'ils ont aidé ou se sont occupés [de lui/d''elle] dans les derniers moments de sa vie?* 1. Oui 5. Non **XT040e\_MoreOthReas** *Diriez-vous que certains enfants ont reçu plus que d'autres pour d'autres raisons?* 1. Oui 5. Non **XT040f\_ReasMore** *De quelles autres raisons s'agit-il?* **STRING**

#### **XT041\_Funeral**

*Enfin, nous souhaiterions en savoir plus sur les funérailles [du défunt/de la défunte]. Ont-elles été accompagnées d'une cérémonie religieuse?*

- 1. Oui
- 5. Non

#### **XT108\_AnyElse**

*Nous vous avons posé beaucoup de questions sur de nombreux aspects de la santé et des finances de ['' + piCV004\_Name], et nous vous remercions grandement pour votre aide. Y a-t-il quelque chose d'autre que vous voudriez ajouter au sujet de ses conditions de vie dans la dernière année de sa vie? ENQUETEUR : SI L'INTERMEDIAIRE N'A RIEN A DIRE, ENCODER "AUCUN" PUIS APPUYER SUR*  **STRING** 

#### **XT042\_Outro**

*C'est la fin de cet entretien. Merci encore pour tous les renseignements que vous nous avez fournis. Ils nous seront extrêmement utiles pour nous aider à comprendre comment se déroule la fin de la vie.* 1. Continuer

### **XT043\_IntMode**

*ENQUETEUR : Veuillez indiquer le mode d'entretien*

- 1. Face à face
- 2. Téléphone

#### **XT044\_IntID**

*ENQUETEUR : VEUILLEZ INDIQUER VOTRE IDENTIFIANT D'ENQUETEUR* **STRING**